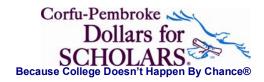

#### Dollars for Scholars Corfu-Pembroke Chapter NY3200 Post Office Box 72 Corfu, New York 14036

WWW.PEMBROKE.K12.NY.US/ALUMNI/DFS

# **Donation on Line**

• Continue if You Need Online Instructions?

Go To Donation on Line

## **FIRST STEP**

Once You Get to Donation on line you will see a form like this, page two.

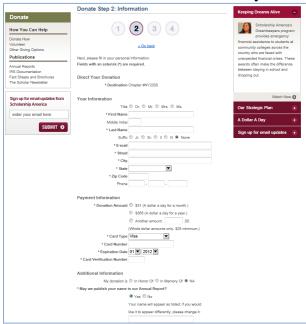

#### NOTE:

**Page one** asked where you are sending the money, we start you out with NY3200, Corfu-Pembroke Dollars for Scholars **filled in**. You will not be re-processed on these points.

So, go ahead and fill in the appropriate Names, email, Street, City, State, and Zip as it is on your Credit Card. Your phone is optional. Then use continue; and you will move on the page three.

If it will not advance, check 'red warning instructions near top of page'. Most common error is failure to enter amount.

## SECOND STEP

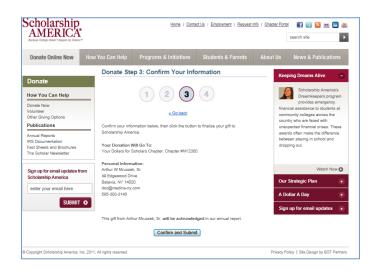

page Three is much of the same....

Filling out page three will not be processed on your credit card until **you click** on "Confirm and Submit" so expect a receipt in window four and a thank you.

You have the liberty of not Appearing the National Report. HONOR of usually pertains to a living Person, Family, or Organization. In MEMORY of usually refers to a Past Event or Deceased Person/Family. You then have the option of adding appropriate information about the Honor/Memory Wishes.

If your Personal Information is correct and proper and the ID is NY3200, you can elect to continue to Payment and on to the Thank You Confirmation Screen.

**Remember when you click on "Confirm and Submit"** in Donation (3) your transaction will be sealed, verified and closed. The next screen is "Confirmation and Thank You"!

So review everything before you "Confirm and Submit" as there is no going back if you Confirm and Submit. The next screen is "Approval and Thank You"!

In Screen Four (step three) your transaction has already been completed!

### **THIRD STEP is Check it Out:**

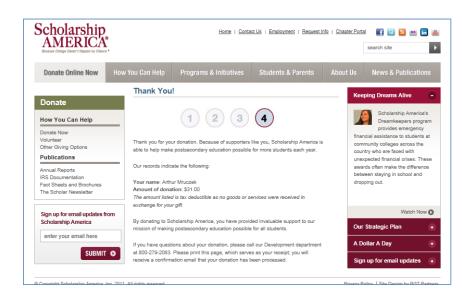

The Fourth Page is confirmation. ID = NY3200 refers to Corfu-Pembroke 'Dollars for Scholars. Print and reassure your thank you is accurate, personal information and the amount are correct and proper and the ID is NY3200.

You have made a generous donation to Dollars for Scholars Corfu-Pembroke Chapter.

Thank you very much.

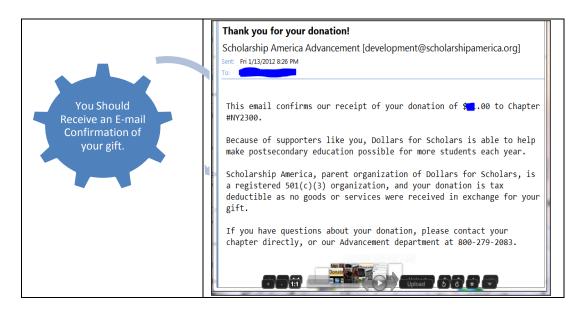